## **Linux và Phần mềm Mã nguồn mở**

#### Bài 2: Tổng quan về Linux

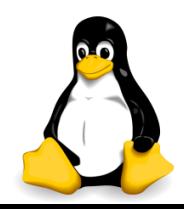

## Nội dung

#### 1. Một số khái niệm cơ bản trong Linux

- **E** Linux distro
- **Linux shell**
- X-window
- Kho chứa (repository)
- Mô hình phát triển bazaar
- 2. Cài đặt linux trên máy ảo
	- Chuẩn bị phần mềm
	- Thiết lập máy ảo
	- Cài đặt

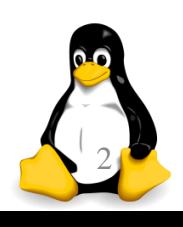

Phần 1

## Một số khái niệm cơ bản trong Linux

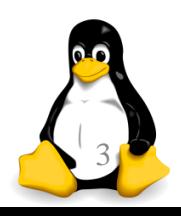

TRƯƠNG XUÂN NAM 3

#### Linux distro

- Nghĩa tiếng Việt là "bản phân phối Linux"
- Nhân linux chỉ giúp quản trị tài nguyên máy tính, chưa phải là một hệ thống hoàn chỉnh dành cho người sử dụng
- Linux distro = nhân linux + các phần mềm bổ sung
	- Do mã nguồn mở, nên mỗi một công ty có thể tùy chọn các phần mềm bổ sung theo mục tiêu riêng của mình
	- Một phần mềm thường tối ưu cho distro cụ thể nào đó
	- Mỗi cách xây dựng hệ thống như vậy gọi là một distro
	- Có hàng nghìn linux distro khác nhau

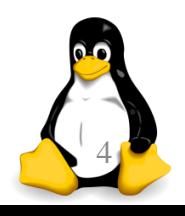

#### Linux distro

- **Linux distro thường gồm:** 
	- Nhân linux (linux kernel)
	- Tập hợp các gói phần mềm (software packages)
	- Chương trình cài đặt (installer)
	- Các cấu hình của riêng nhà sản xuất (re-configure)
	- Trình quản lý và cập nhật gói (update/patch)
	- Tài liệu hướng dẫn sử dụng (user guide)
- Gói phần mềm: thư viện hoặc ứng dụng
	- Có thể phụ thuộc lẫn nhau
	- Định dạng nhị phân tùy vào distro

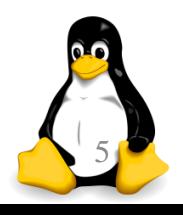

## Linux distro nào phù hợp nhất?

- **Distro cho doanh nghiệp: Red Hat Enterprise Linux** hoặc SUSE Enterprise Linux
- **Distro cho server: CentOS hoặc Debian**
- **Distro cho desktop: Linux Mint Cinnamon**
- **Distro cho laptop: Ubuntu MATE**
- **Distro cho máy tính yếu: Lubuntu**
- Distro cho xử lý đa phương tiện: Ubuntu Studio
- **Distro cho di động: Plasma Mobile**
- **Distro cho chip ARM: Arch Linux ARM**

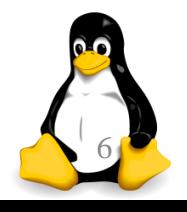

## Linux distro nào phù hợp nhất?

- **Distro cho chơi game: Steam OS**
- **Distro cho hoạt động ẩn danh: Tails**
- **Distro cho internet vạn vật: Snappy Ubuntu Core**
- **Distro cho máy dựa trên đám mây: Chrome OS**
- **Distro cho điện thoại thông minh: Android**
- *Các distro giúp linux phù hợp với từng loại thiết bị*
- *Các distro làm cho linux trở nên phân mảnh*
- *Các distro khiến viết ứng dụng trở nên phức tạp*

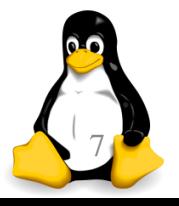

## Linux shell

- Linux shell là bộ diễn dịch các câu lệnh thành các yêu cầu cho hệ thống
- **Trong linux có nhiều shell** 
	- Bourne shell (bash)
	- Korn shell
	- C shell
- Bash là shell mặc định
- Dùng giao diện text (console)

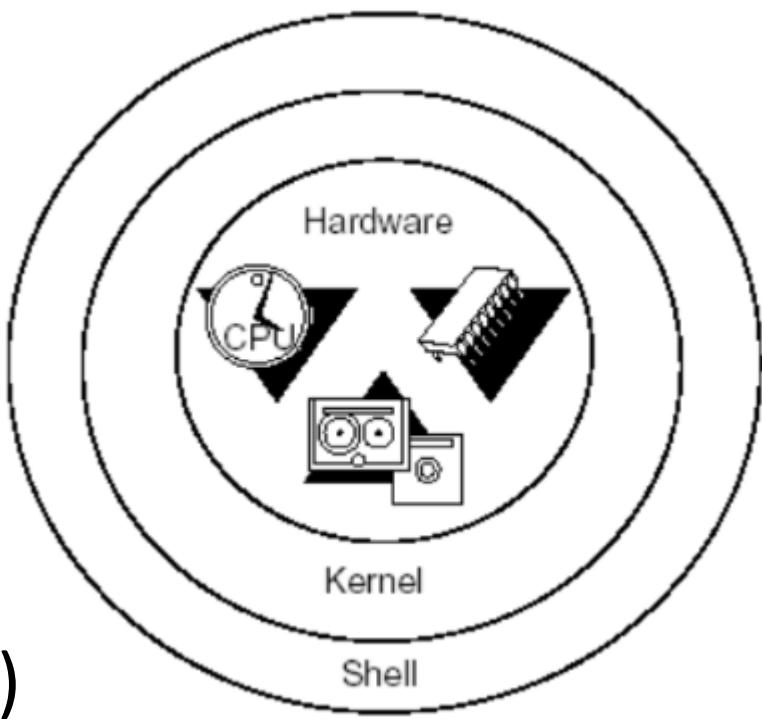

 Giao diện đồ họa (x-window) thực chất chỉ là ứng dụng chạy trên shell

#### X-window

- X-window (gọi tắt là X11 hay X) là thuật ngữ chỉ các hệ thống giao diện đồ họa trên unix/linux
- Dựa trên X11 người ta xây dựng các ứng dụng quản lý desktop cho linux: GNOME, KDE,…
- Đối với các máy linux dùng cá nhân, để thân thiện hơn với người dùng, hệ thống tự động chạy một ứng dụng quản lý desktop mặc định, giúp người dùng không chuyên dễ dàng sử dụng
- Hầu hết các máy linux server đều không sử dụng giao diện đồ họa, mọi việc thực hiện qua bash

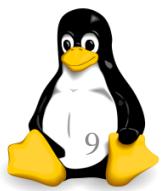

## Kho chứa (repository)

- Linux sử dụng kho chứa để lưu trữ các phần mềm (gồm cả mã nhị phân, mã nguồn, tài liệu, file kiểm tra toàn vẹn,…), thường gọi tắt là các repo
	- Bản thân đĩa DVD cài đặt cũng có thể coi là một repo
	- Hầu hết các repo đặt trên các file server internet, hệ thống có thể kết nối và tải phần mềm về qua giao thức truyền file nào đó (giống như tải file bằng trình duyệt)
	- Thường mỗi linux distro sẽ có repo của riêng nó, chứa các phần mềm đã được nhà sản xuất kiểm định

*Linux repo là khuôn mẫu để phát triển Apple Store và Google Play sau này*

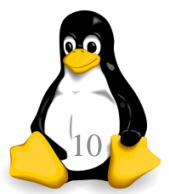

## Mô hình phát triển bazaar

- Hầu hết các phần mềm trên linux sử dụng mô hình phát triển bazaar (phố chợ)
- Về cơ bản thì ý tưởng là đưa mã nguồn ra công khai
- Người sử dụng tham gia vào quá trình phát triển
- Những phần mềm kiểu này thường chia phiên bản thành 3 loại: stable (bền vững), beta, night version
	- Loại stable: phiên bản hoạt động ổn định, ít lỗi
	- Loại beta: phiên bản có tính năng mới, chưa kiểm tra kĩ
	- Loại night version: phiên bản vừa đưa thêm tính năng mới hoặc vừa sửa lỗi, hoạt động chưa ổn định

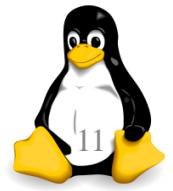

Phần 2

#### Cài đặt linux trên máy ảo

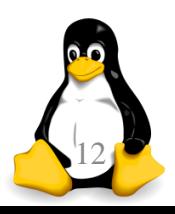

TRƯƠNG XUÂN NAM 12

# Chuẩn bị phần mềm

- Tải về phần mềm tạo máy ảo:
	- VirtualBox: [https://www.virtualbox.org](https://www.virtualbox.org/)
	- **VMware Workstation Player:** <https://www.vmware.com/products/player/>
- Tải về DVD của các bản linux sử dụng trong môn học này:
	- Ubuntu:<http://www.ubuntu.com/download/desktop>
	- CentOS:<https://www.centos.org/download/>
- Nên thử nghiệm các bản linux khác, chẳng hạn như Debian (hỗ trợ tiếng Việt rất tốt)

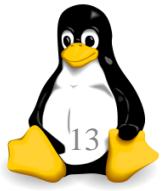

# Thiết lập máy ảo

- Thường các máy linux đòi hỏi cấu hình không cao, nhưng máy ảo càng mạnh thì sẽ càng dễ dàng thử nghiệm các phần mềm phức tạp
- Hình bên là một cấu hình thiết lập với VMware
- Các phần chú ý:
	- Bộ nhớ: 1/2 bộ nhớ máy host
	- Bộ xử lý: càng nhiều càng tốt
	- Ô cứng: 20GB
	- Ô CD: đặt sẵn DVD linux
	- Card mạng: NAT

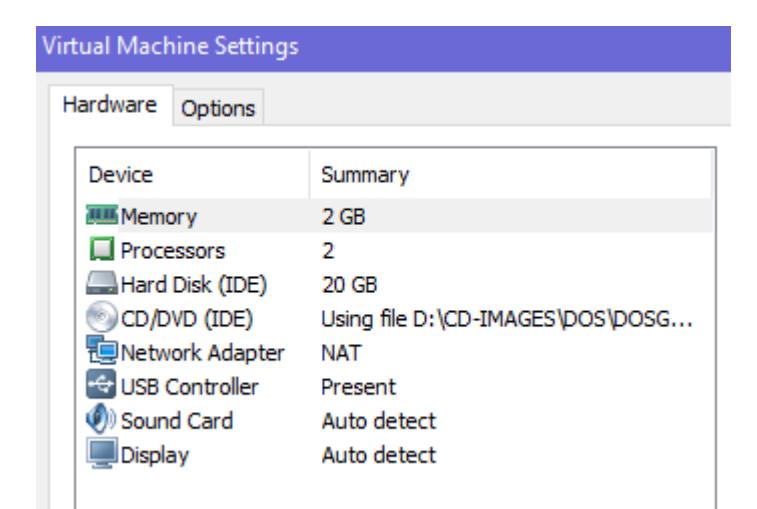

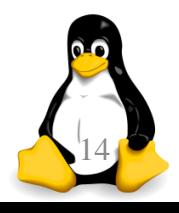

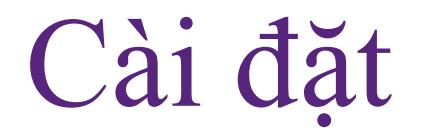

- 1. Khởi động máy ảo vào BIOS để kiểm tra xem cấu hình đã phù hợp chưa
- 2. Khởi động vào DVD và chọn cài đặt hệ điều hành
- 3. Làm theo hướng dẫn của phần mềm cài đặt
	- Lựa chọn ngôn ngữ, bàn phím, múi giờ,...
	- Thiết lập người dùng
	- Các cấu hình khác
- 4. Khởi động lại và bắt đầu sử dụng

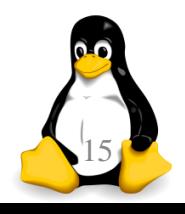